## **E11-AsmStartup 2.7**

Manta/Elven11

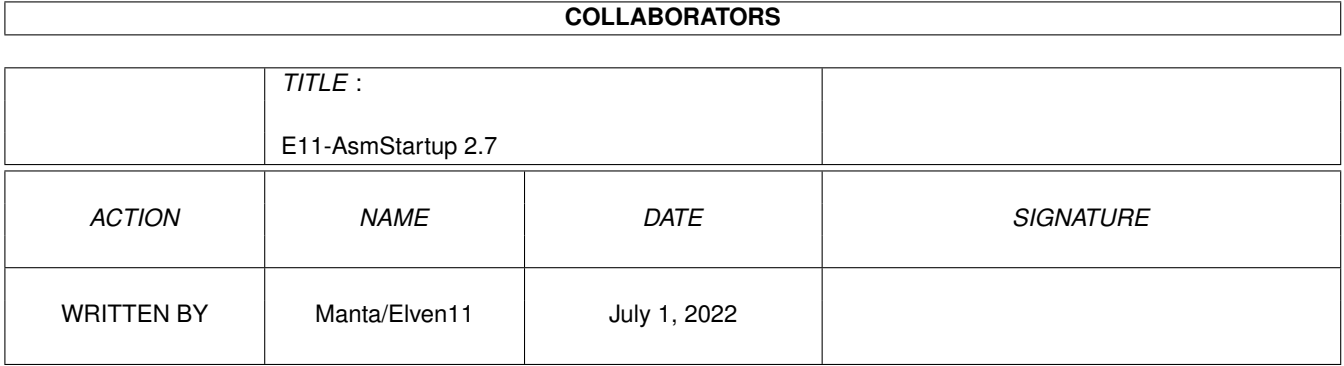

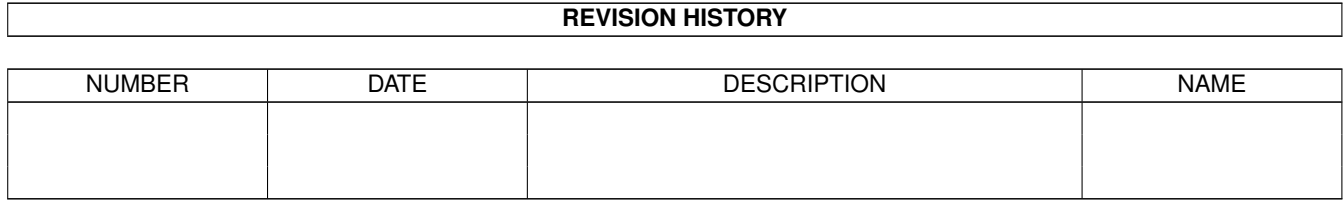

## **Contents**

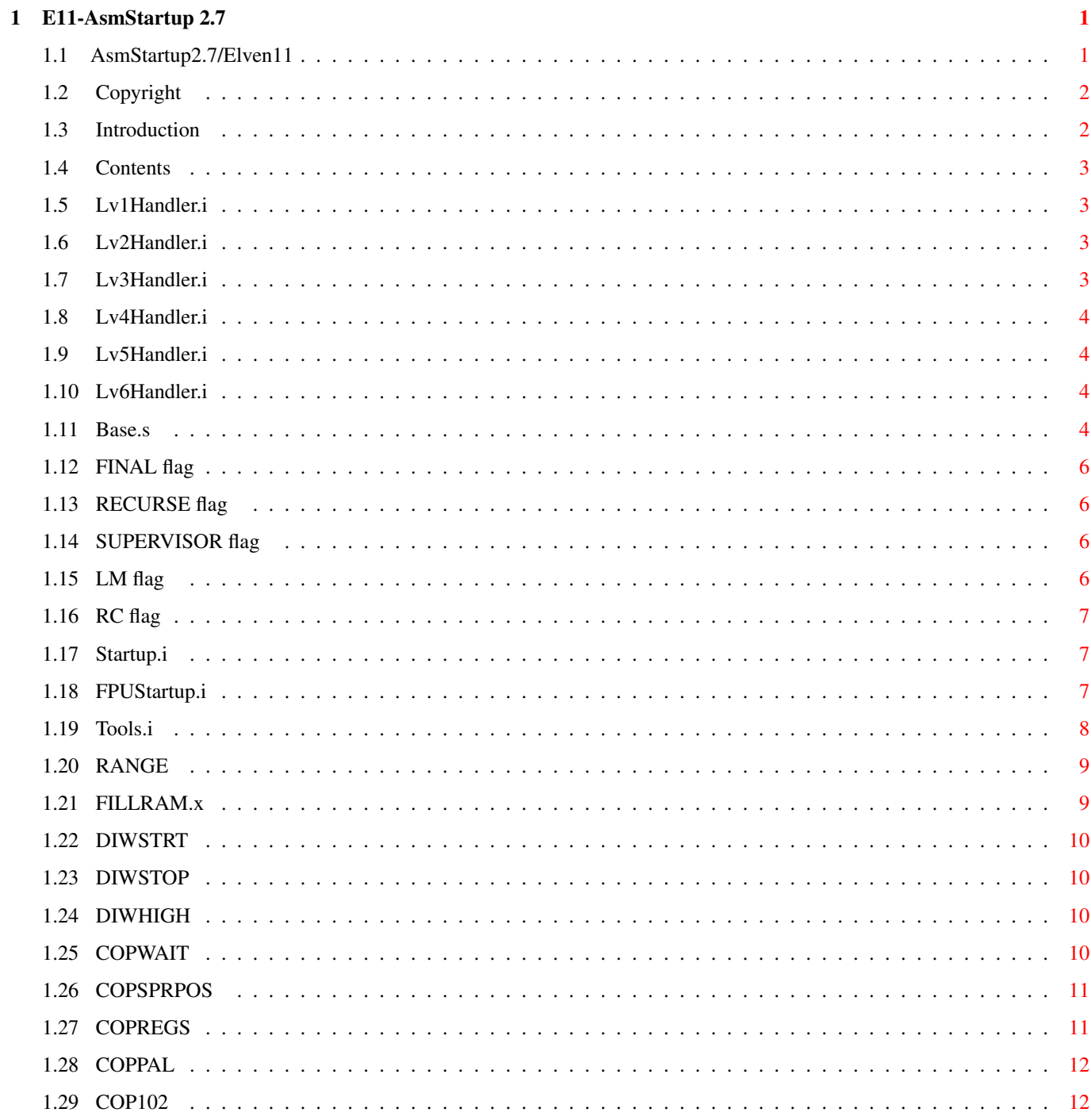

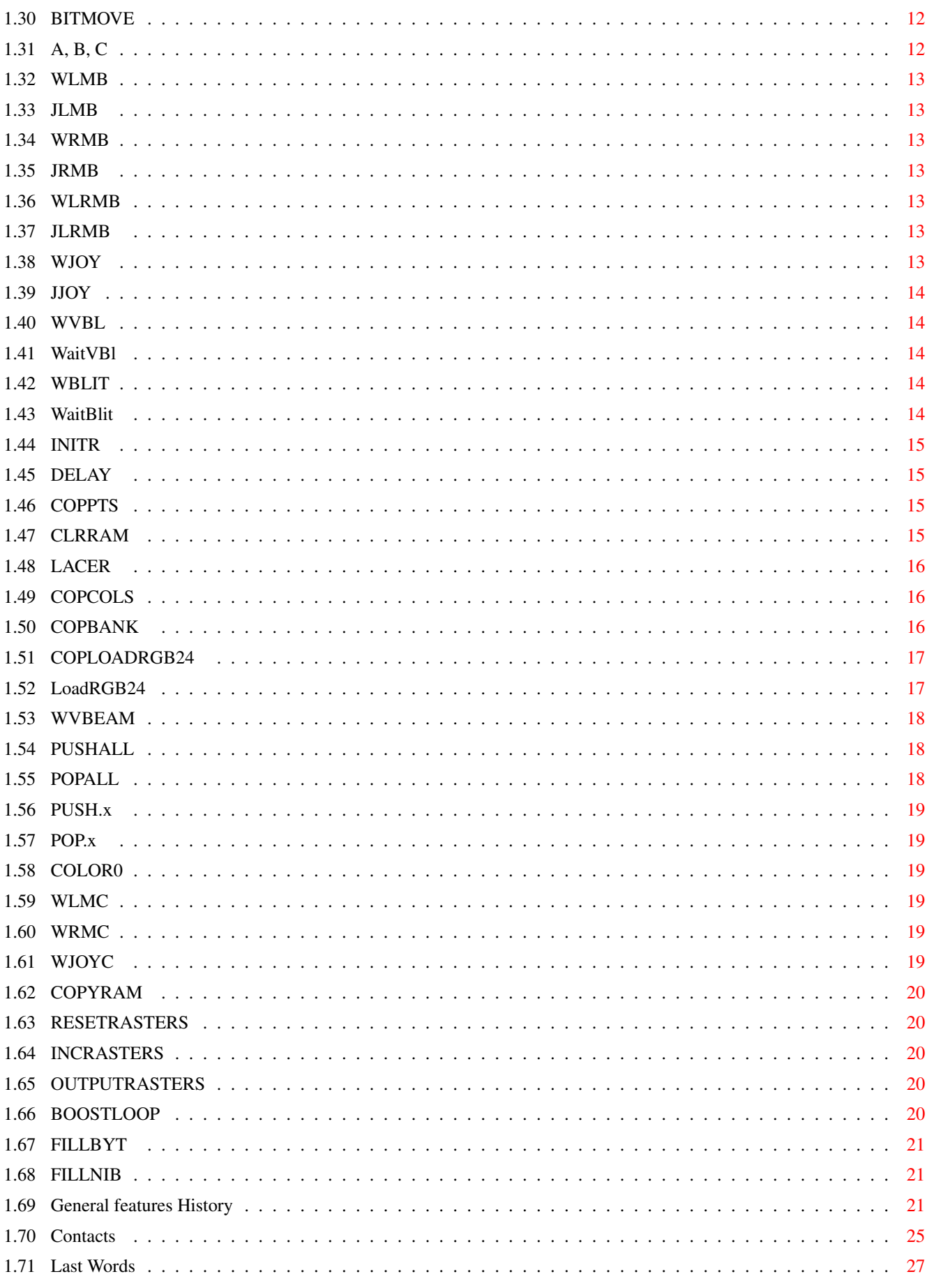

## <span id="page-4-0"></span>**Chapter 1**

# **E11-AsmStartup 2.7**

## <span id="page-4-1"></span>**1.1 AsmStartup2.7/Elven11**

:::.:.: . . :.::: ::.:.  $\wedge$  .::: :. \_\_\_\_/ / /\\_\_ \_\_\_ /\/\ .::  $. /$   $/$  // N / V ( / / / .: / \_// /\_/ / / \_\_/ / / \/\/ . / / / / / / / / / /  $\Lambda_A \Lambda_J \wedge \text{eL}$ VeLVeN . . .  $\lor \lor$  eLeVeN ..:: ::.:. . .:.:: ::::.:.: . . :.::.:: A S M S T A R T U P 2.7 by Manta/Elven 11 [Introduction](#page-5-2) why loosing time releasing a startup code ? [Startup \(dir\) contents](#page-6-4) how the hell is it organized ? [General features History](#page-24-3) what's new...and what was... [Copyright](#page-5-3) release notes [How to contact us](#page-28-1) only for gifts and money :) [Last words](#page-30-1) what else to say... NOTE: This startup system has been designed to work correctly with standard assembler syntax, thus complatible with AsmOne and PhxAss. Anyway it should work also with any other assembler supporting complex symbol and macro features (REPT inside macros, recursive macros, local macro symbols).

#### <span id="page-5-0"></span>**1.2 Copyright**

#### <span id="page-5-3"></span>Copyright

The E11-Startup is an Elven11 release, and is Copyright ©1997 Elven11. It can be freely spread in anyway (net, BBS, disks, etc.) but the content of the lha archive may NOT be changed. Feel free to use it partially (only some macros) or entirely (all the include system) in your own productions, and don't mind to mention us, UNLESS you're releasing a shareware or a commercial product: in this case you MUST include us in your credits section. NOTE: This Startup system was previously released by Lustrones and Vajrayana and coded by Aga.

Version numbers will increase normally since Elven11 is just the new group of Manta, ex-Aga.

#### <span id="page-5-1"></span>**1.3 Introduction**

#### <span id="page-5-2"></span>Introduction

Surely a Startup system is not a release that will make a group famous, moreover it's a strange piece of code, since it mirrors the coder's style of organizing his source, and his work: it's like a signature, and every coder has its own one and is often quite reluctant towards the idea of using someone else's way of paging his enviroment.

Anyway, I think that many productions nowadays (demos, but in special way games: always awfully coded) don't work just because of a stupid MOVEC into the CAAR, when 040 and 060 haven't got one!

Another good reason for using this startup is that it is full of useful features and macros. For example, you can run your program in supervisor mode, or you can turn on the automatic raster counter (for demo developers who want to know their routines framerate), or you can leave OS music on (played with CIAB) even while running an OS-fucking routine: all just setting some equs.

Complete compatibility with old macros and routines in guaranteed: new settings in the includes which are not specifyed in old sources are treated as default. So you can immediately substitute the old startup directory with this new one and keep the startup: assign there.

#### <span id="page-6-0"></span>**1.4 Contents**

<span id="page-6-4"></span>**Contents** 

- The .lha archive should contain:
- E11-Startup2.7.guide (this documentation)
- Startup (dir): [Base.s](#page-7-4)
- [Startup.i](#page-10-3)
- [FPUStartup.i](#page-10-4)
- [Tools.i](#page-11-1)
- Handlers (dir): [Lv1Handler.i](#page-6-5)
- [Lv2Handler.i](#page-6-6)
- [Lv3Handler.i](#page-6-7)
- [Lv4Handler.i](#page-7-5)
- [Lv5Handler.i](#page-7-6)
- [Lv6Handler.i](#page-7-7)
- File\_ID.diz (must be in the spread archive)

## <span id="page-6-1"></span>**1.5 Lv1Handler.i**

<span id="page-6-5"></span>Lv1Handler.i

Include this file at the beginning of the [Base.s](#page-7-4) , just if you need to use level1 interrupts, that is TBE (serial send buffer empty), DiskBlock finished or software IRQs; else you can comment the include line and delete the hardware IRQs lines.

## <span id="page-6-2"></span>**1.6 Lv2Handler.i**

<span id="page-6-6"></span>Lv2Handler.i

Include this file at the beginning of the [Base.s](#page-7-4) , just if you need to use level2 interrupt, that is I/O ports and CIAA timers IRQ; else you can comment the include line and delete the hardware IRQs lines.

## <span id="page-6-3"></span>**1.7 Lv3Handler.i**

<span id="page-6-7"></span>Lv3Handler.i

Include this file at the beginning of the [Base.s](#page-7-4) , just if you need to use level3 interrupts, that is copper, vertical blank start or blit finished IRQs; else you can comment the include line and delete the hardware IRQs lines.

#### <span id="page-7-0"></span>**1.8 Lv4Handler.i**

#### <span id="page-7-5"></span>Lv4Handler.i

Include this file at the beginnning of the [Base.s](#page-7-4) , just if you need to use level4 interrupts, that is the 4 audio DMAs started hardware IRQs; else you can comment the include line and delete the hardware IRQs lines.

#### <span id="page-7-1"></span>**1.9 Lv5Handler.i**

#### <span id="page-7-6"></span>Lv5Handler.i

Include this file at the beginnning of the [Base.s](#page-7-4) , just if you need to use level5 interrupts, that is disksync reached, or serial receive buffer full; else you can comment the include line and delete the hardware IRQs lines.

## <span id="page-7-2"></span>**1.10 Lv6Handler.i**

#### <span id="page-7-7"></span>Lv6Handler.i

Include this file at the beginnning of the [Base.s](#page-7-4) , just if you need to use level6 interrupt, that is high-priority external (CIAB) IRQ; else you can comment the include line and delete the hardware IRQs lines.

#### <span id="page-7-3"></span>**1.11 Base.s**

<span id="page-7-4"></span>Base.s

You should load only this, and don't mind the includes. A set of useful flags is present at the top of the source:

[FINAL](#page-9-4)

[Recurse](#page-9-5)

**[Supervisor](#page-9-6)** 

[LM](#page-9-7)

[RC](#page-10-5)

Remember to set them to 1 or to 0 to respectively activate and deactivate them, NOT any other value for upwards compatibility. Moreover, any flag, if omitted, will be treat as 0 by default. Start adding your main code where there is a [WLMB](#page-16-7) in the \_MainCode, just after having pointed the copperlist. Put your subroutines beside the commented area named "Custom Subroutines".

Put your includes and macros beside the area named "Macros & Includes".

The Precalc section is a scratch area where to make precalculation and

setups: it is called BEFORE the startup init routine, so all those routines will be run when your program is still an AmigaOS process. [Lv3Hanlder](#page-6-7) interrupt handler is included to default, and VblIRQ is already enabled, since it has an EMERGENCY QUIT when both the mouse buttons are pressed, and the [INCRASTERS](#page-23-5) macro, when RC is set to 1. All other Amiga hardware IRQs are included, but you are not obliged to include also the respective handlers: delete those IRQ level lines you won't use, but don't delete the handlers (just don't include them) and remember that even if you don't use a particular IRQ, its handler will check it anyway, and you will get an "Undefined Symbol" error if you delete part of an IRQ level code and its handler has been included. The screen geometry is described by some EQUs defined in the main code area. WinW specifies the window width: that is the fetch witdh, i.e. the value which will affect automatic DDFSTOP calculation. WinH specifies the window height: the number of lines during which fetch must be on, and determines DIWSTRT and DIWSTOP vertical values calculation. XStart refers to hardware horizontal start of the window in pixels, XStop refers to the horizontal just after the last one of the window: they affect DIWSTRT, DIWSTOP and DDFSTRT calculation. YStart and YStop are analogous to XStart and XStop, but refers to vertical positions: they affect DIWSTRT and DIWSTOP calculation. Note that XStart, YStart, XStop and YStop are set in such a way that the window will always be centered on screen. WARNING ! WinW, WinH, XStart, XStop, YStart and YStop are all expressed in 140-ns pixels. BplW defines the width of the real screen in memory in bytes: it may be different from WinW, since if you have an hires screen there will be 80 bytes per row in memory (640/8) but the window width will be always 320. BplH refers to the height of the real screen in memory in lines: it may be different from WinH for example for an interlaced display. BplD is the number of bitplanes, the "depth" of the screen. It will be used for BPLCON0 automatic calculation. Base106 is a useful costant where to set the default bit-setting of BPLCON3: for example, spirtes resolution, border blanker and other hw-setup bits. Unless you have to do something very fake, do NOT specify color banks here: they are automatically calculated by the macros and routines inside [Tools.i](#page-11-1) . Base10c is similar to Base106 but refers to BPLCON4. Default screen mode is PAL lowres 320x256x1, with a 32-bit double-CAS plane fetch, border blanker ON. The copperlist is most composed by macros included in the [Tools.i](#page-11-1) : some of

the most powerful macros there are copperlist-oriented. Use them!

#### <span id="page-9-0"></span>**1.12 FINAL flag**

#### <span id="page-9-4"></span>FINAL flag

This is a user-defining flag: though it is already used by [Base.s](#page-7-4) in a couple of situations, it can be used by the user for any conditional-assembly section determined by the in-progress/final state of the program.

#### <span id="page-9-1"></span>**1.13 RECURSE flag**

#### <span id="page-9-5"></span>RECURSE flag

If set to 1, the routines inside [Startup.i](#page-10-3) will work in recursive mode, i.e. the startup init/quit subroutines can be called recursively without any problem. Very useful if you do a multiload demo/game having a partially OS-fucking loader and full OS-fucking subprograms: the loader really needs to store every OS state (RECURSE=0), while the subprograms only needs to save previous CPU and hardware state (RECURSE=1). Be warned that only when RECURSE=0 OS is friendly saved and all its features are to be restored on exit. When RECURSE=1 no system calls are performed.

### <span id="page-9-2"></span>**1.14 SUPERVISOR flag**

#### <span id="page-9-6"></span>SUPERVISOR flag

If set to 1, anything between the Startup and the Quit calls will be run in Supervisor mode, allowing you the usage of 680x0 privileged instructions inside your code.

Things won't go faster. Don't use it unless you know what you're doing !

#### <span id="page-9-3"></span>**1.15 LM flag**

<span id="page-9-7"></span>LM flag

If set to 1, CIA backgroud music will still be played also when the startup is used. Now you can use HippoPlayer while coding ! Warning !!! It works by not clearing EXTER IRQ, AUDx IRQs and AUDx DMA channels, so if you're using them SET LM TO 0, otherwise your own INTENA and DMACON won't affect those bits. Also remember that you must leave OS level6 and level4 autovectors on specifying 0 in the respective newautovectors labels. NOTE: only certain musicroutines will work, such as TFMX and P6.x, that is only those ones which use CIAB (EXTER IRQ) or audio channels

(AUDx IRQs) for temporization.

Do NOT expect it to work with PS3M (which are played by a real process) or ST/NT/PT modules (which in most cases are played in the Vertical Blank interrupt code - do you wish i had add an intserver for the vertical blank interrupt, and see everything going deadly slow because of awful OS operations ?! =:| ).

#### <span id="page-10-0"></span>**1.16 RC flag**

#### <span id="page-10-5"></span>RC flag

If set to 1, [RESETRASTERS](#page-23-6) , [INCRASTERS](#page-23-5) and [OUTPUTRASTERS](#page-23-7) will be assembled, and the number of rasters spent by the loop where RESETRASTERS is present will result in d0 on exit, while d1 will contain beam vertical position of the last RESETRASTERS call. Since this is a debug tool, you can use RESETRASTERS only 1 time per source: call it in the main loop you want to test just before calling [WaitVBl](#page-17-5) . Remember to use WaitVBl in your main loop, in order to get synchronized and constant results.

By default RC flag is set opposite to the [FINAL](#page-9-4) flag.

### <span id="page-10-1"></span>**1.17 Startup.i**

#### <span id="page-10-3"></span>Startup.i

It consists of 2 subroutines, both to be called by a BSR: the former takes over the machine and saves every OS information about CPU and hardware; the latter reload all OS stuff, and restart multitasking. The most useful feature is the possibility of calling them in any CPU and hardware situations, also from interrupt code. Warning!!! CIA hardware is not saved yet, so be aware when you use it. ...May be, in a future release, I'll include CIAA/B startup init and restore. NOTE: The \_Startup subroutine should work with any CPU (even 060, I hope) since it realtime calculates User/Supervisor -> Supervisor trap stack frames.

#### <span id="page-10-2"></span>**1.18 FPUStartup.i**

#### <span id="page-10-4"></span>FPUStartup.i

This should be used only if you need to change FPU exceptions handlers (\$c0,etc); in any other case it is omittable, since for most applications OS FPU excepion

vectors can be used even if system has been fucked up.

In the standard [Base.s](#page-7-4) , it's NOT included to default.

This part of the startup system is obsolete. It works only with 68882 FPUs

and it's never needed. You should code your FPU routiens without changing FPU exceptions.

#### <span id="page-11-0"></span>**1.19 Tools.i**

<span id="page-11-1"></span>Tools.i

It contains some useful subroutines, macros and EQUes. Take care of using manually the subroutines in "Tools.i": their parameters are specifyed, but be warned for newer revisions that may use the same macro arguments but different registers ! However, compatibility has been kept even on internal register usage, until this version (2.7). See the "Tools.i" file for the right order of arguments and for subroutines parameters. [A, B, C](#page-15-4) [JLMB](#page-16-8) N [BITMOVE](#page-15-5) [JLRMB](#page-16-9) [BOOSTLOOP](#page-23-8) [JRMB](#page-16-10) [CLRRAM](#page-18-4) [LACER](#page-19-3) [COLOR0](#page-22-6) [LoadRGB24](#page-20-2)

N [COP102](#page-15-6) [OUTPUTRASTERS](#page-23-7)

[COPBANK](#page-19-4) [POP.x](#page-22-7)

[COPCOLS](#page-19-5) [POPALL](#page-21-3)

[COPLOADRGB24](#page-20-3) [PUSH.x](#page-22-8)

N [COPPAL](#page-15-7) [PUSHALL](#page-21-4)

[COPPTS](#page-18-5) N [RANGE](#page-12-2)

N [COPREGS](#page-14-2) [RESETRASTERS](#page-23-6)

N [COPSPRPOS](#page-14-3) [WaitBlit](#page-17-6)

N [COPWAIT](#page-13-4) [WaitVBl](#page-17-5)

[COPYRAM](#page-23-9) [WBLIT](#page-17-7)

[DELAY](#page-18-6) [WJOY](#page-16-11)

N [DIWSTRT](#page-13-5) [WJOYC](#page-22-9)

N [DIWSTOP](#page-13-6) [WLMB](#page-16-7)

N [DIWHIGH](#page-13-7) [WLMC](#page-22-10)

[FILLBYT](#page-24-4) [WLRMB](#page-16-12)

[FILLNIB](#page-24-5) [WRMB](#page-16-13)

N [FILLRAM.x](#page-12-3) [WRMC](#page-22-11)

#### [INCRASTERS](#page-23-5) [WVBEAM](#page-21-5)

#### [INITR](#page-18-7) [WVBL](#page-17-8)

#### **[JJOY](#page-17-9)**

NOTE: the N beside some buttons means that the macro/routine is new in this version of the Startup.

## <span id="page-12-0"></span>**1.20 RANGE**

<span id="page-12-2"></span>RANGE/Tools.i control macro

This macro does not generate any data, code or symbol: it will only test that the given value (first argument) is inside the range specified. Else it will FAIL. At least a second argument is needed specifying the lower bound of the value to be valid and not to make the macro fail. If a third argument is specified, it will be treated as upper bound of the valid range for the value, else the lower bound will be the only valid value. eg) CAZ equ 20 RANGE CAZ,10,20 ;success RANGE CAZ,20 ;success RANGE CAZ,10,19 ;FAIL It is mostly intended for internal usage, though feel free to use it to check your own symbols. It is extensively used by every macro present in [Tools.i](#page-11-1) to check the number of input arguments, and their valid range of values.

### <span id="page-12-1"></span>**1.21 FILLRAM.x**

<span id="page-12-3"></span>FILLRAM.x/Tools.i code macro calling subroutine This macro calls a subroutine which will fill a certain memory area with the pattern specified as argument. Size of the argument can also be specified, and memory will be filled anyway using a longword pattern (extended from your size) for speed reason. Length is NOT the length in byte, but depends on the size! eg) FILLRAM.b \$70000,20\*1024,\$abcdee0f ;fill 20KB from \$70000 with \$0f (20\*1024 bytes) FILLRAM.l \$70000,20\*1024,\$abcdee0f ;fill 80KB from \$70000 with \$abcdee0f (20\*1024 longwords) Since it uses the CPU you can fill any type of RAM.

#### <span id="page-13-0"></span>**1.22 DIWSTRT**

<span id="page-13-5"></span>DIWSTRT/Tools.i SETs macro

Accurately calculate DIWStrt register content on arguments given by input: window x1 (upper-left corner: XStart\*4) and window y1 (upper-left corner: YStart). The result will be stored in a SET symbol given as first argument. It will NOT generate copper instructions! If used together with [DIWHIGH](#page-13-7) window will be placeable everywhere. WARNING!!! X coordinate MUST be in 35ns pixel resolution!

## <span id="page-13-1"></span>**1.23 DIWSTOP**

<span id="page-13-6"></span>DIWSTRT/Tools.i SETs macro Accurately calculate DIWStop register content on arguments given by input: window x2 (lower-right corner: XStop\*4) and window y2 (lower-right corner: YStop). The result will be stored in a SET symbol given as first argument. It will NOT generate copper instructions! If used together with [DIWHIGH](#page-13-7) window will be placeable everywhere. WARNING!!! X coordinate MUST be in 35ns pixel resolution!

#### <span id="page-13-2"></span>**1.24 DIWHIGH**

<span id="page-13-7"></span>DIWSTRT/Tools.i SETs macro Accurately calculate DIWHigh register content on arguments given by input: window x1 (upper-left corner: XStart\*4), window y1 (upper-left corner: YStart), window x2 (lower-right corner: XStop\*4) and window y2 (lower-right corner: YStop). The result will be stored in a SET symbol given as first argument. It will NOT generate copper instructions! Should be used in conjunction with [DIWSTRT](#page-13-5) and [DIWSTOP](#page-13-6) to make window placeable anywhere. WARNING!!! X coordinates MUST be in 35ns pixel resolution!

## <span id="page-13-3"></span>**1.25 COPWAIT**

<span id="page-13-4"></span>COPWAIT/Tools.i data macro

Generate a copper wait instruction with the specified arguments. Vertical hardware line is the first argument and horizontal clock the second one.

The mask will be always \$fffe. Vertical value can be expressed in 10 bit, and an additional wait till \$ffdf will be made if line 255 is surpassed. The macro will take memory of the additional wait, thus generating only one per copperlist. eg) COPWAIT \$a0,\$07 ;dc.w \$a007,\$fffe [...] COPWAIT \$110,\$d1 ;dc.w \$ffdf,\$fffe,\$10d1,\$fffe (additional wait!) [...] COPWAIT \$120,\$01 ;dc.w \$2001,\$fffe (additional wait not needed!)

## <span id="page-14-0"></span>**1.26 COPSPRPOS**

<span id="page-14-3"></span>COPSPRPOS/Tools.i data macro Generate copper instructions for positioning sprites in manual mode. Horizontal position has a 35ns-pixel resolution, and an additional argument (use "ATT") can be added to force the attached bit in SPRCTL. eg) COPSPRPOS 1,XStart\*4+223,YStart+80,40 ;sprite 1 (40 lines high) at position ;223,80 of the current window ;(no attached) COPSPRPOS 7,1034,97,100,ATT ;sprite 7 (100 lines high) at absolute position ;1034,97 of the hardware display. ;(attached) Remember to put a [COPWAIT](#page-13-4) till line \$10 at least before writing to SprPos registers !

## <span id="page-14-1"></span>**1.27 COPREGS**

<span id="page-14-2"></span>COPREGS/Tools.i data macro Initialize a certain amount of LONG hardware regs (DMA pointers, for example) to 0 or another value.l progressively within a copperlist. It is used by the default [Base.s](#page-7-4) copperlist for bitplane pointers. eg) COPREGS \$120,5 ;init to 0 5 sprite DMA ptrs COPREGS \$e0,2,4 ;init to 0 2 bpl ptrs starting from BPL5PT COPREGS \$80,1,1,Cop2 ;point COP2LC to Cop2 (absolute mode only) Notice that you can't use a label as value.l in reloc mode: initialize the copperlist to 0 and then use COPPTS which updates the clist with the CPU at runtime.

## <span id="page-15-0"></span>**1.28 COPPAL**

<span id="page-15-7"></span>COPPAL/Tools.i data macro

This powerful and complex macro will finally supply other in-copperlist palette generators such as [COPCOLS](#page-19-5) and [COPBANK](#page-19-4) . It works using both of them, since they are at a lower level. With this macro you will be able to generate any AGA palette on your copperlist: eg) COPPAL 256,base106 ;copperize the entire palette with black COPPAL 173,base106 ;generate a 173 colors palette: colors 0-172 with black Moreover, the starting color reg and the fill colour RGB24 value can be specified as additional arguments. eg) COPPAL 232,base106,20 ;colors 20-251 with black

COPPAL 87,base106,151,\$fe1d7a ;colors 151-237 with pink (\$fe1d7a)

## <span id="page-15-1"></span>**1.29 COP102**

<span id="page-15-6"></span>COP102/Tools.i data macro Add a copmove to BPLCON1 (\$dff102). Register will be set according to arguments values for playfield scrolls. Resolution is 35ns, and 64 bit planes are supported. eg) COP102 23,40\*4 ;playfield 1 (odd planes) is scrolled of 23 superhires ;pixels (5 lowres pixels + 1 hires + 1 superhires), and ;playfield 2 (even planes) is scrolled of 40 lowres pixels, ;i.e. 160 superhires. If 2nd playfield value is not specified, then te 1st one value will be taken, in order to scroll all the planes. eg) COP102 123 ;all screen scrolled of 123 35ns pixels.

## <span id="page-15-2"></span>**1.30 BITMOVE**

<span id="page-15-5"></span>BITMOVE/Tools.i SETs macro Copy a particular bit from the first argument to another bit position of the second argument. eg) CAZ set %10100111 BITMOVE %1010,2,CAZ,5 ;now CAZ=%10000111

## <span id="page-15-3"></span>**1.31 A, B, C**

<span id="page-15-4"></span>A,B,C/Tools.i EQUes Blitter channels' masks to use for calculating miniterms. eg) move.w #\$0b00!(a!c),\$dff040 ;A or C miniterm

#### <span id="page-16-0"></span>**1.32 WLMB**

<span id="page-16-7"></span>WLMB/Tools.i code macro Wait till LEFT mouse button is pressed. eg) WLMB \$f00 ;wait for LMB and put red (\$f00) into \$dff180 (current bank)

#### <span id="page-16-1"></span>**1.33 JLMB**

<span id="page-16-8"></span>JLMB/Tools.i code macro Branch to LABEL argument if LEFT mouse button is pressed. eg) JLMB mylabel

#### <span id="page-16-2"></span>**1.34 WRMB**

<span id="page-16-13"></span>WRMB/Tools.i code macro Same as [WLMB](#page-16-7) , but wait RIGHT mouse button to be pressed.

#### <span id="page-16-3"></span>**1.35 JRMB**

<span id="page-16-10"></span>JRMB/Tools.i code macro

Same as [JLMB](#page-16-8) , but branches if RIGHT mouse button is pressed.

#### <span id="page-16-4"></span>**1.36 WLRMB**

<span id="page-16-12"></span>WLRMB/Tools.i code macro Wait till both LEFT and RIGHT mouse button are pressed. eg) WLRMB \$0f0 ;wait for both mouse buttons and put GREEN (\$0f0) into ;\$dff180 (current bank)

#### <span id="page-16-5"></span>**1.37 JLRMB**

<span id="page-16-9"></span>JLRMB/Tools.i code macro Branch to LABEL argument if both LEFT and RIGHT mouse buttons are pressed.

#### <span id="page-16-6"></span>**1.38 WJOY**

<span id="page-16-11"></span>WJOY/Tools.i code macro Wait till JOYSTICK button in PORT 2 is pressed. Also this one can put a RGB12 colour to color0 (Warning !!! It does NOT force \$dff106 to real bank0).

## <span id="page-17-0"></span>**1.39 JJOY**

<span id="page-17-9"></span>JJOY/Tools.i code macro Branch to LABEL if joystick button in port 2 is pressed.

#### <span id="page-17-1"></span>**1.40 WVBL**

<span id="page-17-8"></span>WVBL/Tools.i code macro Wait for vertical blank (till line \$00 after 312/313). eg) WVBL ;uses absolute addressing - slower eg) WVBL a6 ;uses a6-relative addressing - faster (you must have \$dff000 ;in a6 when you call it)

#### <span id="page-17-2"></span>**1.41 WaitVBl**

<span id="page-17-5"></span>WaitVBl/Tools.i subroutine

This is NOT a macro, but a subroutine to branch to in order to wait for vertical blank. Works like the macro but (obviously) only with absolute addresses.

eg) bsr.w WaitVBl

#### <span id="page-17-3"></span>**1.42 WBLIT**

<span id="page-17-7"></span>WBLIT/Tools.i code macro

A macro that waits for blitter finish. It can accept an address reg as argument to specify custom base or can work absolutely (just like the [WVBL](#page-17-8) macro). Notice that it turns blitter nasty on when called and switch it off before returning: ChipRAM-only Amigas will boost up while waiting for blit finished, and CPU won't steal any cycle to blitter. eg) WBLIT ;uses absolute addressing - slower eg) WBLIT a3 ;uses a3-relative addressing - faster (you must have ;\$dff000 in a3)

#### <span id="page-17-4"></span>**1.43 WaitBlit**

<span id="page-17-6"></span>WaitBlit/Tools.i subroutines

This is NOT a macro, but a subroutine to braNch to in order to wait for blitter finish. It works like the macro but (obviously) only with absolute addresses. eg) bsr.w WaitBlit

#### <span id="page-18-0"></span>**1.44 INITR**

<span id="page-18-7"></span>INITR/Tools.i code macro

This macro will clear CPU registers (0) from d0 to d7 and from a0 to a5, and sets a6 to \$dff000. It is very fast, since it uses a movem.w from a predefined blanked area.

#### <span id="page-18-1"></span>**1.45 DELAY**

<span id="page-18-6"></span>DELAY/Tools.i code macro calling subroutine This macro wait for some rasters doing a loop of bsr to [WaitVBl](#page-17-5) for the specifyed numer of times. eg) DELAY #4 ;waits for 4 rasters (PLUS the current one). eg) DELAY d0 ;waits for as many rasters as specifyed in d0. eg) DELAY #15,d7 ;waits for 15 raster using d7 as counter (will NOT ;restore original value of d7). eg) DELAY timer(pc),d3 ;waits for the number of rasters in EA timer(pc).

#### <span id="page-18-2"></span>**1.46 COPPTS**

<span id="page-18-5"></span>COPPTS/Tools.i code macro calling subroutine This is a very useful macro, that avoids you from coding hundreds of ultra-boring and stupid subroutines just to set up bpls, copper and sprite pointers in copperlists. eg) COPPTS CopBplPts,\$70000,40\*256,5 ;sets up 5 bpl ptrs from adr \$70000 ;10 kB by 10 kB (lenght of a ;320(40 Bytes)\*256 bitplane Warning !!! The CopBplPts label must be pointed to the IR1 of the CopMove: the subroutine called by this macro automatically adds #2 to it and reaches to the IR2.

### <span id="page-18-3"></span>**1.47 CLRRAM**

<span id="page-18-4"></span>CLRRAM/Tools.i code macro calling subroutine

This macro calls a subroutine that clears (0) RAM from the specifyed address for a specifyed lenght (in bytes). The subroutine supports also odd-byte alignment without generating a 68000 address error, since it clears some bytes till at least word alignement is reached; then, it boosts up cleaning with a loop of movem.l; finally, it clears some other bytes to reach the final address.

eg) CLRRAM \$232323,8111723 ;clears 8111723 bytes starting from adr \$232323 Since it uses the CPU, you can clear any type of RAM.

#### <span id="page-19-0"></span>**1.48 LACER**

<span id="page-19-3"></span>LACER/Tools.i code macro

This macro creates a routine that flickers bplpointers directly in the copperlist to make the interlace effect. eg) LACER scr0,cop0scr0pts,bpl0w,bpl0h,bpl0d ;NO-interleaved planes LACER scr0,sop0scr0pts,bpl0w,bpl0h,bpl0d,0 ;interleaved planes You should put it inside the VBLIRQ routine. Moreover, you must set the lace bit in \$dff100 and change bplmodulos by yourself. Remeber that if you won't set the lace bit there will be no SHF-LOF switching and the lacer - since it tests the lof bit in \$dff004 - will not work.

#### <span id="page-19-1"></span>**1.49 COPCOLS**

<span id="page-19-5"></span>COPCOLS/Tools.i data macro This is a "dc.w" macro for copmoves into color regs, for having shorter copperlists when you copperize a lot of color regs. eg) COPCOLS 2 ;make 2 copmoves eg) COPCOLS 23 ;make 16 copmoves (WARNING !) It sets 12-bit color regs and doesn't affect \$dff106: you have to call it 2 times in order to create an AGA CopPalette, and you have to set CopMoves in \$106 by yourself.

#### <span id="page-19-2"></span>**1.50 COPBANK**

<span id="page-19-4"></span>COPBANK/Tools.i data macro

It creates an entire copperized AGA ColorBank of 32 CopMoves in color regs from 0 to 31. Also 2 CopMoves in \$106 are put at the beginning fo each one of the 2 blocks of 32 CopMoves in color regs, in order to select the correct color bank and switch high and low RGB components. As a second parameter, default \$106 value must be defined, in order to simply OR the bank number and not affect other bits (useful, for example, if you want the border blanker on). eg) COPBANK 0,\$0020 ;set up AGA cols from 0 to 31 (1st bank) and leave ;blanker on eg) COPBANK 4,\$00c0 ;set up AGA cols from 128 to 159 (5th bank) and leave ;sprites in super hires mode. You can also define the default RGB24 value with which color regs have to be initialized as a third parameter (if omitted, will be filed to \$000000).

#### <span id="page-20-0"></span>**1.51 COPLOADRGB24**

<span id="page-20-3"></span>COPLOADRGB24/Tools.i code macro calling subroutine This macro uses the [LoadRGB24](#page-20-2) routine to fill AGA palettes IN COPPERLIST. It's much comfortable to use than the sobroutine call, but work only in CopperLists (anyway, this is the most frequent use). You have to specify the CopPalette label, the 24-bit source palette and the number of colors to load. eg) COPLOADRGB24 CopPal,Pal,256 As a forth argument you can define the default base value for \$dff106, as LoadRGB24 requires: if omitted CopMoves\$106 in your copperlist will not be affected; define it only if you have not calculated correct \$106 values in your clist: LoadRGB24 will do it for you.

## <span id="page-20-1"></span>**1.52 LoadRGB24**

<span id="page-20-2"></span>LoadRGB24/Tools.i subroutine

This useful routine has been included in order to help everyone who wants to set AGA palettes up, which often need boring and not very smart loops in the code for being loaded. [COPCOLS](#page-19-5) and [COPBANK](#page-19-4) macros set \$106 and colorregs up in order to be compatible with LoadRGB24 way of loading colors in copperlists. HINT: since there are 2 adders for dest pointer and 1 adder for \$106 pointer, by using them correctly you can load 24-bit palette both into copperlists and directly into hardware color regs ! Moreover, there is an useful feature that allows you to not destroy old \$106 content, simply putting in d4 the base \$106 from which colorbanks should start couting. eg) lea \$dff180,a0 ;dest to color regs lea mypal,a1 ;source 24-bit palette.l lea \$dff106,a2 ;\$106 output to real BPLCON3 move.w #128,d0 ;load 128 cols moveq #2,d1 ;NEXT COL mod=next hw col moveq #-32\*2,d2 ;NEXT BANK mod=back to \$180 moveq #0,d3 ;\$106 mod=still \$106 move.w #\$8020,d4 ;start from col128/blanker on bsr LoadRGB24 ;here we load palette directly to hardware regs: ;it could be useful if you have to view only 1 screen ;with always the same palette, since there's no mean

```
;to reset palette with the copper every raster.
eg) lea mycop+6,a0 ;dest to copperlist
lea mypal,a1 ;source 24-bit palette.l
lea mycop,a2 ;dest to copperlist
move.w #256,d0 ;load 128 cols
moveq #4,d1 ;NEXT COL mod=next CopMoveIR2
moveq #4,d2 ;NEXT BANK mod=jump CopMove$106
moveq #4+32*4,d3 ;$106 mod=jump 32CopMovesCols
move.w #$0020,d4 ;start from col0/blanker on
bsr LoadRGB24 ;here CopperLists are supposed to be sturctured as
;follows: CopMove$106hiRGB + 32CopMovesCols +
;CopMove$106loRGB + 32CopMovesCols, for 8 color banks.
NOTE: Remember that LoadRGB24 writes each bank completely (first RGB HI bits
(loct=0), then RGB LO bits (loct=1)), and then passes to the next one.
eg) dc.w $0106,$0020
dc.w $0180,$000,$0182,$111,[...]
dc.w $0106,$0220
dc.w $0180,$000,$0182,$111,[...]
dc.w $0106,$2020
dc.w $0180,$000,$0182,$111,[...]
dc.w $0106,$2220
dc.w $0180,$000,$0182,$111,[...]
[...]
```
#### <span id="page-21-0"></span>**1.53 WVBEAM**

<span id="page-21-5"></span>WVBEAM/Tools.i code macro Wait till electronic beam reaches specified start of vertical scanline. Possible values range from \$0 (same as [WaitVBL](#page-17-5) ) to 312/313 (depending on SHF or LOF).

#### <span id="page-21-1"></span>**1.54 PUSHALL**

<span id="page-21-4"></span>PUSHALL/Tools.i code macro It is assembled as movem.l d0-a6,-(sp): just shorter to be written.

#### <span id="page-21-2"></span>**1.55 POPALL**

<span id="page-21-3"></span>POPALL/Tools.i code macro

It is assembled as movem.l (sp)+,d0-a6: just shorter to be written.

#### <span id="page-22-0"></span>**1.56 PUSH.x**

<span id="page-22-8"></span>PUSH.x/Tools.i code macro

It is assembled as movem.x [argument],-(sp). Specify a reg list to be pushed into the stack.

Note that if you specify only 1 reg, a movem will be assembled anyway. Remember you can't specify .B as size: movem does NOT support it.

#### <span id="page-22-1"></span>**1.57 POP.x**

<span id="page-22-7"></span>POP.x/Tools.i code macro

It is assembled as movem.x (sp)+,[argument]. Specify a reg list to be popped out of the stack.

Note that if you specify only 1 reg, a movem will be assembled anyway.

Remember you can't specify .B as size: movem does NOT support it.

#### <span id="page-22-2"></span>**1.58 COLOR0**

<span id="page-22-6"></span>COLOR0/Tools.i code macro

This simply force \$dff180 (color0, bank0) to be set to a particular RGB12 colour value by the CPU; it also forces \$dff106 to the Base106 value specified as the second argument in order to write in the real color0. Use it before your call to [WaitVBL](#page-17-5) to see how much raster time your main loop takes.

#### <span id="page-22-3"></span>**1.59 WLMC**

<span id="page-22-10"></span>WLMC/Tools.i code macro It tests for a left mouse button click: this means that you have to stop pressing the button to make the program continue. Useful to watch frame by frame without skipping any.

#### <span id="page-22-4"></span>**1.60 WRMC**

<span id="page-22-11"></span>WRMC/Tools.i code macro Same as [WLMC](#page-22-10) , but tests right mouse button.

#### <span id="page-22-5"></span>**1.61 WJOYC**

<span id="page-22-9"></span>WJOYC/Tools.i code macro Same as [WLMC](#page-22-10) and [WRMC](#page-22-11) , but tests the joystick button in port 2.

#### <span id="page-23-0"></span>**1.62 COPYRAM**

<span id="page-23-9"></span>COPYRAM/Tools.i code macro calling subroutine Copy a certain amount of RAM (any type), expressed in bytes, from one place to another using a super-boosted loop of movem.l both for reading and writing. eg) COPYRAM \$120000,\$130000,64\*1024 ;copy 64KB from address \$120000 to \$130000

#### <span id="page-23-1"></span>**1.63 RESETRASTERS**

<span id="page-23-6"></span>RESETRASTERS/Tools.i code macro

To be used together with [INCRASTERS](#page-23-5) and [OUTPUTRASTERS](#page-23-7) . It works ONLY when RC flag is set to 1, and should be called before a WaitVBL call in the mainloop you want to test the speed of.

#### <span id="page-23-2"></span>**1.64 INCRASTERS**

<span id="page-23-5"></span>INCRASTERS/Tools.i code macro

It adds #1 to the rasters counter, thus must be called in the vertical blank interrupt code (default on Base.s). Works only with RC flag set to 1.

#### <span id="page-23-3"></span>**1.65 OUTPUTRASTERS**

<span id="page-23-7"></span>OUTPUTRASTERS/Tools.i code macro It returns contents of rasters counter and rasterline-reached in d0 and d1, respectively, as you get back to asmone. NOTE: LOF bit is NOT specified as MSB in d1 on exit.

## <span id="page-23-4"></span>**1.66 BOOSTLOOP**

<span id="page-23-8"></span>BOOSTLOOP/Tools.i code macro

Put it before a loop or any part of code you want to be executed at the maximum CPU prefetch speed: it alignes to 4 longwords multiples address the code below, in order to make instruction cache burst work efficiently. Warning !!! It seems to NOT work correctly with software relocable code hunks: OS do not forces 4-logwords alignment when allocating memory for code, so cnop 0,16 will be useless. Anyway, force it: may be sometimes your hunk will be aligned to 4-longword multiples by mistake and the cnop will work. For what concerns absolute data (ORG/LOAD), the macro will work.

eg) [...]

BOOSTLOOP .Lp:[...boosted code...] dbra d7,.lp [...]

## <span id="page-24-0"></span>**1.67 FILLBYT**

<span id="page-24-4"></span>FILLBYT/Tools.i SETs macro It fills the longword assigned to the SET-label (NOT EQU) specified with 4 bytes equal to the one in the lower 8 bits. eg) CAZ set \$c0deab023 ;caz=\$c0deab23 FILLBYT caz ;now caz=\$23232323

#### <span id="page-24-1"></span>**1.68 FILLNIB**

<span id="page-24-5"></span>FILLNIB/Tools.i SETs macro It fills the longword assigned to the SET-label (NOT EQU) specified with 8 nibbles equal to the one in the lower 4 bits. eg) CAZ set \$c0deab23 ;caz=\$c0deab23 FILLBYT caz ;now caz=\$33333333

#### <span id="page-24-2"></span>**1.69 General features History**

<span id="page-24-3"></span>History

V2.7

- First Elven11 release.

- [FINAL](#page-9-4) , [Recurse](#page-9-5) , [Supervisor](#page-9-6) added.

- [Base.s](#page-7-4) rewritten and reorganized.

Now default hardware setup is AGA, and default copperlist is almost entirely

generated by new and powerful macros.

- A lot of new macros and routines added to [Tools.i](#page-11-1) .

See the appropriate section for details.

- Deafult [DIWStrt](#page-13-5) , [DIWStop](#page-13-6) and [DIWHigh](#page-13-7) are now calculated in 35ns

pixels by a macro.

- Precalc area is now called under OS. WARNING!

- Now all [Tools.i](#page-11-1) macros test number of arguments and arguments' range

with the new [RANGE](#page-12-2) macro.

- New [BITMOVE](#page-15-5) macro extensively used in many other macros.

- [CLRRAM](#page-18-4) now uses [FILLRAM](#page-12-3) to clear memory.

Compatibility is however held, since it's not the macro the caller of FILLRAM,

but the routine \_CLRRAM (used manually by many) still exists, and this calls

\_FILLRAM subroutine.

- [LACER](#page-19-3) flicker inverted!!

Previously it worked because of a bug: if bpl ptrs where updated at the beginning

of the copperlist the VBLIRQ code was executed when copper had already read those instructions. :(

In the new [Base.s](#page-7-4) copper updates bpl ptrs one raster line before window start, and LACER has been fixed.

V2.6

- Internal revision.

V2.5

- Internal revision.

V2.4

- First Vajrayana release.

- [LM](#page-9-7) flag added: play CIAB music during your routines.

- [RC](#page-10-5) flag added. Framerate of your loops returned on exit.

- DIWHigh (\$dff1e4) register default added: now you can specify any window position and the display won't be more restricted to old DIWStrt/DIWStop ranges, since high bits will be set by DIWHigh0 (default) EQU (still calculated from X/YStart0 and X/YStop0 definitions).

This new feature will only affect ECS/AGA machines, though OCS ones will work however in the standard way.

In order to keep new EQUes still working in the same way as old ones, window positions are still expressed in 140ns pixels: if you need to exploit new \$dff1e4 35ns-pixel-alignment capability, you should define your own more precise XStart and XStop values and divide them by 4 when defining DIWStrt and DIWStop.

- In [Base.s](#page-7-4) there's a new and more simple example for preparing DMA pointers on clists: an assembling-time loop made by REPT pseudo-opcode which sets up pointers to 0 (then you must call [COPPTS](#page-18-5) macro in order to modify copmoves' IR2s).

- New Base10c\_0 EQU included: I noticed that you often need to hack with \$dff10c upper byte (colregs XORing) without modifying sprites colour banks, or viceversa.

- [COPLOADRGB24](#page-20-3) improved: if you won't specify Base106 as the 4th argument, [LoadRGB24](#page-20-2) \$dff106 output won't be forced to \$dff1fe anymore, but to a fastram-bus-connected address: just a bit faster when setting up a lot of colors.

- [CLRRAM](#page-18-4) routine has been boosted up: now it uses a loop of movem.l, instead of clr.l (thanks to Slat/Elven11).

- [PUSHALL](#page-21-4) , [POPALL](#page-21-3) , [PUSH.x](#page-22-8) , [POP.x](#page-22-7) macros added: handle with the stack simply.

- [COLOR0](#page-22-6) macro will free you by adding millions of boring moves to \$dff180 and \$dff106 hardware registers in order to control raster taken by your main loops.

- [WLMC](#page-22-10) , [WRMC](#page-22-11) , [WJOYC](#page-22-9) macros added: now you won't skip frames when debugging your graphic routine any more.

- [COPYRAM](#page-23-9) macro will allow you to copy blocks of any type of RAM from one place to another in the fastest way: movem.l rulez...

- [LoadRGB24](#page-20-2) boosted up: now uses a much more 020-optimized loop, in order to make you able to set up a huge amount of colors (for example multi faked screens) in a few raster-lines time.

- [BOOSTLOOP](#page-23-8) macro added: forces critical part of code (loops, for example) to be aligned to 128-bit addresses (4 longwords) in order to boost up instruction cache burst operations.

- [FILLBYT](#page-24-4) and [FILLNIB](#page-24-5) bonus macros added.

#### V2.3

- Most macros are avoid from errors: they will fail if arguments are wrong. Those which needs a constant number of arguments are not error-safe, and will fail if you miss something.

- A simple but useful tip: when evaluating copmove\$100 IR2 in the clist, also BPU3 bit now will be set correctly to BplxD definition.

- As other user-defined EQUes (BplxW, BplxH, etc), also Base106 has become peculiar of a determined display to default, having been renamed to Base106\_0.

- In [COPCOLS](#page-19-5) macro you can define 2 more arguments: the starting color and the RGB12 value with which color regs have to be initially filled (if omitted will be filled to \$000).

- [COPLOADRGB24](#page-20-3) macro now enables you to l0 IR2 in the

clist, also BPU3 bit now will be set correctly to BplxD definition.

- As other user-defined EQUes (BplxW, BplxH, etc), also Base106 has become

peculiar of a determined display to default, having been renamed to Base106\_0.

- In [COPCOLS](#page-19-5) macro you can define 2 more arguments: the starting color and the RGB12 value with which color regs have to be initially filled (if omitted will be filled to \$000).

- [COPLOADRGB24](#page-20-3) macro now enables you to load rgb24 palettes on the copperlist in a much simplier way than specifying [LoadRGB24](#page-20-2) subroutine compicated

parameters.

- [COPBANK](#page-19-4) macro added: now you can set a lot of colors up without having a huge copperlist.

- [WVBEAM](#page-21-5) macro added: now you can wait a particular vertical line of the raster.

V2.2

- Labels has been written case-sensitive, so the startup will be assembled correctly even with the Ucase=Lcase flag set.

- EQUes have been forced to .local, so now you have to define all your EQUes by yourself, and do not consider the ones used by the startup as usable. Data labels, instead, are still global to made you able to get CACR, VBR and so on with simple moves (however, labels begin with a ' ' to differ from your own).

- Base106 EQU has been included: expecially in copper-fake coding, you often need to modify only certain bits of \$dff106 (colour banks, LOCT, etc) register without corrupting other setups which are usually constants (border blanker, sprite resolutions, etc).

- In [CLRRAM](#page-18-4) routine DBRA bug has been corrected: now it will really clear lengths greater than 64KB.

- Now the [LACER](#page-19-3) macro supports also INTERLEAVED bitplanes: you have only to add anargument (set to 0 for upward compatibility) to the macro call. If only old arguments are specyfied, normal planes are laced (100% compatibility with old sources using the old LACER !).

- [LoadRGB24](#page-20-2) subroutines added: now you can easly load you palettes in the copperlist or directly in the color regs with a simple call. V2.1

- Every tool (in "Tools.i") doesn't affect any CPU register: used regs are pushed into the stack, and then popped out.

- "Startup.i" and "FPUStartup.i" are full PC-relative, while "Base.s" has got its own hunks which will be made relocatable only by OS.

- [LACER](#page-19-3) macro added: now you can easly and safely make

your interlaced screens flicker.

#### V2.0

- This Startup system works on all Amiga models (not tested on 060...I don't don't know any millionaire...;) ).

It works perfectly also under a DoublePAL WB with 040 SETPATCH on.

- An FPU Startup is present, too; for most applications, it is often omittable:

use it only if you have to code your own FPU exceptions handlers.

- When specifying your "\_NewAutoVectors" or "\_FPU\_NewExceptions", use 0 to

leave old OS one.

- Point copper at "CList" to get an empty color0 display (no planes fetch).

- If you need the VBR, remember that startup saves it in \_VBR as a longword,

so you can get it with a simple move.l, better than a supervisor subroutine with a movec.

- Also CACR is saved, so, if you need it, remember that it is contained

in \_CACR (as a longword).

#### <span id="page-28-0"></span>**1.70 Contacts**

.

<span id="page-28-1"></span>. · .  $\| \cdot \|$ . o Oo O  $\sqrt{M}$  $\frac{1}{\sqrt{2\pi}}$  ,  $\frac{1}{\sqrt{2\pi}}$  ,  $\frac{1}{\sqrt{2\pi}}$  ,  $\frac{1}{\sqrt{2\pi}}$ \\_\_'// \_\_. `/' \/\_ \\_L\_\_/\/ \_\_o / \\_\_\_\_\_\`\_\_/  $V/\sqrt{2}$  /  $\sqrt{2}$  /  $\sqrt{2}$  /  $\sqrt{2}$  /  $\sqrt{2}$ \\_ T / L \_\\_ \ /\_ T /\_\ \_/  $-\llcorner\cdots\rangle$   $\wedge$   $/\neg\negthinspace\cdot\Diamond$   $\wedge$   $\wedge\cdots\rangle$   $\wedge\cdots\rangle$   $\wedge\cdots\rangle$ | .e.l.V.e.N.e.l.E.v.e.n. Y : · · . . .. ...oO tHE oFFICIAL >> eLVEN 11 << nEWS Oo... .. . - AGA, DIP, RIO and SLAT leave Vajrayana for Elven 11. - PARSEC leaves BioSyntetic Design for Elven 11. - BSD is dead. - "Another Rainy Day" released. Ranked 6th at The Party VI 4k-intro compo. - AGA changes his handle in MANTA. - "Smart" released. Ranked 5th at Symposium '97 demo compo. - DIP leaves Elven 11 and the scene. - MAT leaves Vajrayana for Elven 11. - Vajrayana is dead. - GURU TRASHER joins Elven 11. - "MatWB 3.1" released. - "AsmStartup2.7" released. - "MatWB 4.0" released.  $\ldots$  ...  $0$  the official  $\gg$  elven 11  $\ll$  member list  $0$  ... .. +---------------+--------------------+--------------------------+

 $|hANDLE : rOLE(S) : eMAL$ | Guru Trasher : Coder | | | Manta : Coder | aspano@dsi.unive.it | | Mat : Graphician | mat-vrn@freenet.hut.fi | | Parsec : Musician | parsec@telematika.it | | Rio | Graphician, Sysop | rio2@freenet.hut.fi | | Slat: Coder | slat@dei.unipd.it |  $+$ =================+==== ===========+=== .000.000.000.000.000.000.000.000.000.000.000.000.000.000.000.000.000.000.000.000.000.000.000.000.000.000.000.00 ... ... O tHE oFFICIAL >> eLVEN 11 << wHQ lIST Oo... ... : wHO: Disaster Area - +39-11-9711343 (21.30->06.00): : sYSOP: Rio:  $1_{-}$   $\_\_\_\_\_\_\_\_\_\$   $\_\_\_\_\_\_\_$  $\overline{ }$   $\overline{ }$  $1 - 2$   $1 - 1$   $1 - 3$   $1 + 1$  $1// \$  // V \ \ \_ \_/ \_ )|| : / \ |#  $1$ /// $\sqrt{2}$ / $\sqrt{2}$  $||$   $|Y[R!0]$  # #########| \_\_ \_\_\_ \_\_ \_\_ . 1############  $|| / Y|| / ||#$  $\frac{\sqrt{9}}{9}$  (Sy\\$0p : Rio / eLVEN 11 \/ oO (0\$ : Calca oO \ / Fr0m 21:3o to 7:0o Call +039-11-9711343. 

## <span id="page-30-0"></span>**1.71 Last Words**

#### <span id="page-30-1"></span>**Credits**

Developed since February 1993 by Manta/Elven 11. Special tnx must go to Slat/Elven11 for having suggested a lot of ideas while using this startup system, for having optimized the CLRRAM main loop and for having inserted the COPYRAM macro/subroutine. Thanks to Dip (ex-Elven11) for everything we did together. **Greetings** Many things changed and italian scene lacks of first importance people. A special greeting to old friends: Dip and Modem. And now other few people: Randy/Ram Jam Intel 4 registers captured you too... Lanch/X-Zone "Fatti e Strafatti" missing... Metal D./Nah-Kolor great TIG ! Hedgehog/Nah-Kolor lack of italian talented coders... Voodoo Chile/Dng do something ! Vision-X/Dng ...Baaaaattt...a ppropositooo...:| Phoenix/Spinning Kids waiting for a demo... Pan/Spinning Kids same as Phoenix... Dixan/??? which group are you in now ?! Froyd/Deathstar see you at TIG97 ! CDS/Deathstar good work Asavaris/Deathstar Giorgia...:) F.B.Y./DarkAge hope to see you again somewhere... DDT/HBT lost elite Mr.Madness/HBT idem BTK/Skandal idem Demko/Skandal idem Gab!/TRG idem